# 프로그래밍의 원리 2012 가을 - 실습 4

# 계층별로 데이터 속구현 감추기, 여러 구현 동시에 지원하기

서울대학교 프로그래밍 연구실

## 강동옥

### 2012년 10월 11일

이번 실습의 목적은:

- 데이터의 속 구현을 프로그램 해본다
- 데이터의 속 구현을 여러가지 방식으로 프로그램 해본다
- 속 구현이 여럿인 경우에도 인터페이스만 알고 프로그램 하는 것을 익힌다

#### 연습문제

1. 복소수(SICP 2.4.1)

복소수 타입을 만들어 봅시다. 복소수는 두 가지 방식으로 나타낼 수 있습니다. 하나 는 데카르트 좌표계 상의 직각 좌표 (x,y)로 나타낼 수 있고, 극좌표계를 써서 (r,θ) 로 표현할 수 있습니다.

위의 복소수 타입은 같은 모양의 데이터를 갖고 있습니다. 이 둘은 태깅을 써서 구분 하는 것이 쉽습니다. 태깅하는 방법은 데이터와 함께 'rect 'polar 등과 같이 이름 을 써서 무슨 방식으로 만들어 주었는 지를 알려주는 방법입니다.

복소수를 직각 좌표로 표현하는 복소수 타입을 만들어봅니다. c-rect-make는 실수부, 가수부 두 숫자를 받아서 직각 좌표 복소수를 타입을 만들어냅니다.

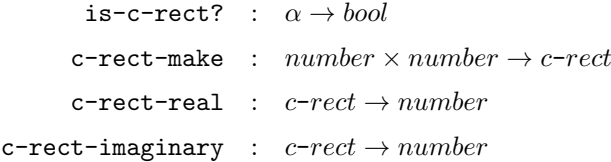

복소수를 극좌표계로 표현하는 복소수 타입을 만들어봅니다. c-polar-make는 각도, 반경 두 숫자를 받아서 직각 좌표 복소수를 타입을 만들어냅니다.

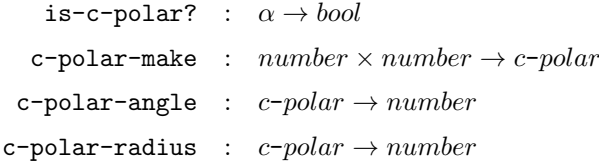

이제 어떤 좌표계로 표현된 복소수라도 동작하게 하는 함수들을 만들어 봅시다. 이 함수들은 직각 좌표나 극 좌표계로 표현한 복소수 타입이 어떻게 구현되었는지에 상관없이 위에 제공된 함수들로만 만들어져야합니다.

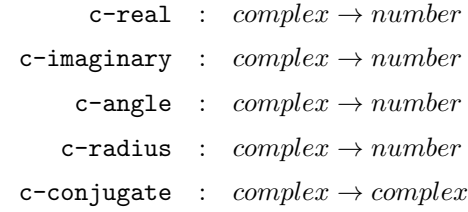

기본적으로 복소수의 계산 결과로 나온 값들은 직각 좌표계를 따른다고 합시다. -참고

```
x = r \cos \theta cos
   y = r \sin \theta sin
  r=\sqrt{x^2+y^2}\hspace{0.5cm} sqrt,expt
\theta = \arctan(y, x) atan
```

```
(define c1 (c-rect-make 1 2))
(define c2 (c-rect-make 3 4))
(define c3 (c-polar-make 0.7 3))
(define c4 (c-polar-make 0.5 2))
(c-rect-real c1)
1
(c-rect-imaginary c2)
4
(c-polar-angle c3)
0.7
(c-polar-radius c4)
\mathcal{L}(is-c-rect? c1)
#t
(is-c-rect? c3)
```

```
#f
(is-c-polar? c4)
#t
(c-real c1)
1
(c-real c3)
2.2945265618534654;(* 3 (cos 0.7))
(c-imaginary c2)
4
(c-imaginary c4)
0.958851077208406;(* 2 (sin 0.5))
(c-angle c1)
1.1071487177940904;(atan 2 1)
(c-angle c3)
0.7
(c-radius c2)
5;(sqrt (+ (expt 3 2) (expt 4 2)))
(c-radius c4)
2
(define c5 (c-conjugate c1))
(define c6 (c-conjugate c3))
(c-real c5)
1
(c-imaginary c5)
-2
(c-real c6)
2.2945265618534654
(c-imaginary c6)
-1.932653061713073
```
2. n명의 학생을 1번부터 n번까지 번호를 매긴 후 난수발생기를 통해 추출한 m개의 자연수 중 어떠한 수로도 나누어 떨어지지 않는 번호를 가진 학생에게만 A학점을 주기로 했습니다. 학생 수 n과 숫자리스트를 입력받아 A학점을 받을 학생들의 번호 리스트를 반환하는 함수 lazy-ta를 정의해 봅시다.

이 문제를 직접 해결하려 하지 말고 독립적인 기능을 하는 여러 함수를 만들어서 문제를 푸는데 이용해 봅시다.

(a) 우선 1부터 n까지의 정수를 원소로 갖는 리스트를 만드는 함수 make-nlist를 만들어 봅시다.

```
(define (make-nlist n) ...)
(make-nlist 8)
(1 2 3 4 5 6 7 8)
```
(b) 리스트를 인자로 받아서 2로 나누어 떨어지는 원소들만 리스트로 만들어서 돌 려주는 get 함수를 만들어 봅시다.

```
(define (get-2 lst) ...)
(get-2 (make-nlist 8))
(2 4 6 8)
```
 $\overline{c}$  get-2 함수를 일반화 시켜서 함수  $f$  를 인자로 하나 더 받아 리스트의 원소를  $x$ 라 할 때, (f x)를 만족하는 원소들만 리스트로 만들어서 돌려주는 함수 get을 만들어 봅시다.

```
(define (get lst f) ...)
(get (make-nlist 8) even?)
(2 4 6 8)
```
(d) 정수 n과 정수 리스트 lst를 인자로 받아서 정수가 리스트의 어떤 정수로도 나 누어 떨어지지 않으면 #t를 반환하는 함수 notdiv?를 만들어 봅시다.

```
(define (notdiv? n lst) ...)
(notdiv? 100 '(2 3 5))
#f
```
(e) 위에서 만든 함수들을 조합해서 lazy-ta를 만들어 봅시다. 주의할 점은 get함 수의 인자로 주어지는 함수는 인자를 하나 받지만, notdiv?는 두개를 받습니다. 또한 notdiv?에 넘어갈 인자는 항상 lazy-ta에서 넘어오는 인자로 고정되기 때문에 이를 이용하여 인자를 하나 받는 함수를 만들 수 있습니다.

```
(lazy-ta 100 (list 2 3 5))
(1 7 11 13 17 19 23 29 31 37 41 43 47 49 53 59 61 67 71 73 77 79 83 89 91 97)
(lazy-ta 50 (list 3 4 5))
(1 2 7 11 13 14 17 19 22 23 26 29 31 34 37 38 41 43 46 47 49)
```